# Modelos Lineares Generalizados - Métodos de Estimação

Erica Castilho Rodrigues

17 de Maio de 2017

**1**

#### Introdução

#### Método de Máxima Verossimilhança

## Componentes dos MLG's

- ► Os MLG's são compostos por duas partes:
	- ► componente sistemático e componente aleatório.

### ◮ **Componente Sistemático**:

- ▶ parte fixa, não aleatória;
- ► formada pelo preditor linear e a função de ligação

$$
\mu_i = g(\mathbf{x}_i^T \boldsymbol{\beta})\,.
$$

#### ◮ **Componente Aleatória**:

- $\triangleright$  nem toda variação de Y é explicada pelas covariáveis;
- ► esse erro não explicado é a Componente Aleatória;
- ► em regressão linear são os  $\epsilon_i$ 's;
- $\triangleright$  nos MLG's são a distribuição de Y;
- $\blacktriangleright$  os Y's estão em torno de  $\mu_i$ , existe uma variabilidade em torno desse valor.
- ► Vimos até agora a definição de um Modelo Linear Generalizado.
- ▶ Veremos agora como estimar seus parâmetros.
- ▶ Como fazemos isso em Regressão Linear?
- ► Método dos Mínimos Quadrados.
- ► Pode-se mostrar que é equivalente ao estimador de máxima verossimilhança.
- ► Para os MLG's também usaremos Método de Máxima Verossimilhança.

## Uma outra possibilidade...

- ► Um método mais simples é o Métodos dos Momentos.
- ► O que é esse método?
- ▶ Igualamos os momentos amostrais aos populacionais.
- $\blacktriangleright$  Fazemos

$$
E(Y) = \overline{y} \quad \text{Var}(Y) = S^2 \, .
$$

**Introdução**

► Vimos que, se a distribuição pertence à família exponencial, sua densidade pode ser escrita na forma

$$
f(y; \theta) = \exp [a(y)b(\theta) + c(\theta) + d(\theta)].
$$

► No caso canônico essa densidade se reduz a

$$
f(y; \theta) = \exp[yb(\theta) + c(\theta) + d(\theta)].
$$

► Temos então que

$$
E(Y) = -\frac{c'(\theta)}{b'(\theta)}
$$

$$
Var(Y) = \frac{b''(\theta)c'(\theta) - c''(\theta)b'(\theta)}{[b'(\theta)]^3}
$$

► Portanto para encontrarmos o estimador através do Método dos momentos basta fazer

$$
-\frac{\mathbf{c}'(\theta)}{\mathbf{b}'(\theta)} = \overline{\mathbf{y}}
$$

$$
\frac{b''(\theta) c'(\theta) - c''(\theta) b'(\theta)}{[b'(\theta)]^3} = S^2
$$

 $\triangleright$  O valor de  $\theta$  que satisfaz essas equações é o estimador desejado.

- ► O método dos momentos não gera estimadores muito bons.
- ▶ O método mais usado é o Máxima Verossimilhança.
- ► Podemos usar os valores obtidos como chutes iniciais para outros algoritmos de estimação.

## Método de Máxima Verossimilhança

## O que é o Método de Máxima Verossimilhança?

Consiste em encontrar o valor do parâmetro que torna mais verossímel a amostra observada.

 $\blacktriangleright$  Queremos encontrar o valor de  $\theta$  que maximiza a função de verossimilhança

$$
L(\mathbf{y},\theta)=\prod_{i=1}^n f(y_i,\theta).
$$

## **Exemplo:**

 $\triangleright$  Considere uma amostra aleatória

$$
Y_1,\,Y_2,\ldots,\,Y_n
$$

tal que Y<sub>i</sub> ∼<sup>iid</sup> Poisson( $\theta$ ).

- $\triangleright$  Qual o EMV para  $\theta$ ?  $\overline{X}$ .
- ▶ A função de verossimilhança é dada por

$$
f(\mathbf{y},\theta) = \prod_{i=1}^n f(y_i,\theta) = \prod_{i=1}^n \frac{\theta^{y_i} e^{-\theta}}{y_i!}
$$

- ▶ Precisamos maximizar essa função.
- $\triangleright$  Como isso é feito?
- ► Derivando e igualando a zero.

- ► Como podemos facilitar a maximização?
- $\blacktriangleright$  Tomando o log.

$$
\log(f(\mathbf{y},\theta)) = \log \left( \prod_{i=1}^{n} \frac{\theta^{y_i} e^{-\theta}}{y_i!} \right)
$$

$$
= \sum_{i} y_i \log(\theta) - \sum_{i} \theta - \sum_{i} \log(y_i)
$$

$$
= \log(\theta) \sum_{i} y_i - n\theta - \sum_{i} \log(y_i).
$$

 $\blacktriangleright$  Derivando com relação a  $\theta$ 

$$
\frac{d \log(f(\mathbf{y}, \theta))}{d \theta} = \frac{\sum_i y_i}{\theta} - n
$$

► Igualando a zero

$$
\frac{\sum_{i} y_{i}}{\theta} - n = 0 \Rightarrow \frac{\sum_{i} y_{i}}{\theta} = n
$$

$$
\hat{\theta} = \frac{\sum_{i} y_{i}}{n} = \overline{y}
$$

Então o EMV de  $\theta$  é a média amostral.

- ► Em muitos casos não é tão simples obter o EMV.
- ► Ele pode não ter uma forma fechada.
- ► Precisamos então de usar métodos numéricos para maximizar a função.
- ◮ Uma possibilidade: **Método de Newton Raphson**

## Método de Neton Raphson

- $\triangleright$  É uma poderosa ferramenta para resolver equações numericamente.
- $\triangleright$  Queremos encontrar o valor de x tal que

$$
f(x)=0.
$$

- $\blacktriangleright$  Se baseia na ideia de:
	- ► aproximar uma função por uma reta.
- ► Seja  $f(x)$  uma função bem comportada:
	- ▶ contínua, possui as primeiras derivadas, etc.
- ► Vamos denotar por r a raiz da equação

$$
f(x)=0.
$$

- ► Qual nosso objetivo?
- Encontrar o valor de r.
- ► Começamos com um chute  $x_0$ .
- $\triangleright$  De  $x_0$  vamos para um chute melhor  $x_1$ .
- $\triangleright$  De  $x_1$  produzimos uma nova estimativa  $x_2$
- ► Esperamos que essa sequencia de números fique cada vez mais próxima de r.
- ► Vamos melhorando nosso chute até chegar a um valor bem próximo de r.
- ► Esse é um método iterativo.
- ▶ Vejamos agora com detalhes como o algoritmo funciona.
- lniciamos com o valor  $x_0$ .
- Deve ser o máis próximo possível de r.
- ► Caso contrário, o algoritmo demora demais para encontrar para convergir.
- ► Para o EMV podemos usar o estimador do Método de Momentos como chute inicial.
- ► Podemos escrever

$$
r=x_0+h\Rightarrow h=r-x_0
$$

onde h mede o quão longe  $x_0$  está do valor que queremos encontrar.

Esperamos que o valor de  $h$  seja pequeno.

► Como defininos a derivada de uma função em um ponto?

$$
f'(x_0) = \lim_{h \to 0} \frac{f(x_0 + h) - f(x_0)}{h}
$$

 $\triangleright$  Portanto, se h é pequeno, podemos escrever

$$
f'(x_0)\approx \frac{f(x_0+h)-f(x_0)}{h}.
$$

- ► Vamos isolar o termo  $f(x_0 + h)$ .
- Estamos interessados nesse termo por  $r = x_0 + h$ .
- ► Temos então que

$$
hf'(x_0) \approx f(x_0 + h) - f(x_0) \Rightarrow f(x_0 + h) \approx f(x_0) + hf'(x_0)
$$

 $\blacktriangleright$  Isso significa que

$$
f(r) = f(x_0 + h) \approx f(x_0) + h f'(x_0).
$$

 $\blacktriangleright$  Mas r é raiz da equação, portanto

$$
f(r)=0.
$$

► Substituindo na equação acima

$$
f(x_0)+hf'(x_0)\approx 0 \Rightarrow h \approx -\frac{f'(x_0)}{f(x_0)}.
$$

► Já vimos que

$$
r=x_0+h
$$

substituindo  $h \approx -\frac{f(x_0)}{f'(x_0)}$  $\frac{f(X_0)}{f'(X_0)}$  ficamos com

$$
r\approx x_0-\frac{f(x_0)}{f'(x_0)}.
$$

► Então o nosso próximo chute será

$$
x_1 \approx x_0 - \frac{f(x_0)}{f'(x_0)}.
$$

- $\blacktriangleright$  E se por sorte nosso chute foi exato?
- Nesse caso  $f(x_0) = 0$  o que implica que

$$
x_1=x_0.
$$

► Não precisamo continuar chutando.

- ► Se o nosso chute não acertou de primeira, precisamos continuar.
- ► O segundo chute será dado por

$$
x_1 \approx x_0 - \frac{f(x_0)}{f'(x_0)}.
$$

- Se  $f(x_1) = 0$ , o algoritmo para.
- ► Caso contrário, precisamos de outro chute.
- ► Qual será o terceiro chute?

$$
x_2 \approx x_1 - \frac{f(x_1)}{f'(x_1)}.
$$

 $\triangleright$  De maneira geral, no passo n

$$
x_n \approx x_{n-1} - \frac{f(x_{n-1})}{f'(x_{n-1})}.
$$

► Continuamos até que

 $f(x_n) \approx 0$ .

► Provavelmente não chegaremos a um ponto tal que

$$
f(x_n)=0.
$$

- $\triangleright$  Definimos um limiar.
- $\blacktriangleright$  Por exemplo, paramos se

$$
|f(x_n)| < 10^{-5}.
$$

- ► Vejamos a interpretação geométrica do algoritmo.
- $\triangleright$  A figura mostra uma função  $f(x)$ .
- ► A raz dessa função é o ponto r.
- ► Nosso primeiro chute é o a.
- $\blacktriangleright$  Traçamos a reta tangente nesse ponto.

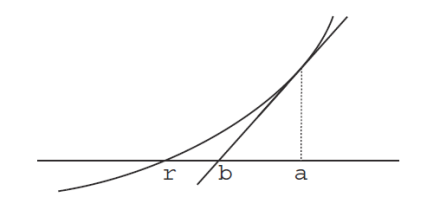

► A reta tangente é dada por

 $y = f(a) + (x - a)f'(a)$ 

- ► O nosso próximo chute é o b.
- ► Esse é o ponto onde a reta cruza o eixo.
- $\blacktriangleright$  Fazendo  $y = 0$

$$
\frac{1}{\sqrt{1-\frac{1}{n}}}
$$

 $\frac{1}{2}$ 

$$
f(a)+(x-a)f'(a) = 0 \rightarrow x = a - \frac{f(a)}{f'(a)}.
$$
  
(mostrar animação no R)

- ► Vejamos como usar esse algoritmo para encontrar o EMV.
- $\blacktriangleright$  Queremos encontrar o valor de  $\theta$  que maximiza  $f(\mathbf{y}, \theta)$ .
- $\blacktriangleright$  Como fazemos isso?
- $\triangleright$  Derivando e igualando a zero.
- ► Para facilitar, derivamos o log da verossimilhança

 $log(f(\mathbf{y}, \theta)) = l(\mathbf{y}, \theta)$ 

 $\blacktriangleright$  Queremos descobrir qual valor de  $\theta$  tal que

$$
\frac{dI(\mathbf{y},\theta)}{d\theta}=0.
$$

- ► Qual nome dessa função?
- ► Função Score

$$
\frac{d\ell(\mathbf{y},\theta)}{d\theta}=U(\theta)\,.
$$

- ► Como usaremos o Newton Raphson?
- ► Para encontrar a raiz da equação

$$
\frac{dI(\mathbf{y},\theta)}{d\theta}=U(\theta)=0.
$$

- ► Começaremos com um valor inicial  $\theta_0$ .
- $\triangleright$  No passo seguinte fazemos

$$
\theta_1 = \theta_0 - \frac{U(\theta)}{U'(\theta)}
$$

onde

$$
U'(\theta) = \frac{dU(\theta)}{d\theta} = \frac{d^2I(\mathbf{y}, \theta)}{d\theta^2}
$$

## Algoritmo Newton Raphson

- 1. Escolha um valor inicial  $\theta_0$  (usado método dos momentos, por exemplo).
- 2. Calcule

 $U(\theta_0)$   $U'(\theta_0)$ .

3. Faça

$$
\theta_1=\theta_0-\frac{U(\theta_0)}{U'(\theta_0)}.
$$

- 4. Calcule  $U(\theta_1)$ .
- 5. Se  $|U(\theta_1)|$  < 10<sup>−6</sup> o algoritmo para.
- 6. Caso contrário, volta parao passo 2.

### **Exemplo:**

► Considere uma amostra aleatória

$$
Y_1,Y_2,\ldots,Y_n\,.
$$

► Suponha que a função densidade dessa variável seja dada por

$$
f(y,\theta)=\frac{\theta^y}{y[-\log(1-\theta)]}.
$$

▶ A função de verossimilhança fica

$$
f(\mathbf{y},\theta)=\prod_{i=1}^n\frac{\theta^{y_i}}{y_i[-\log(1-\theta)]}.
$$

► Tomando o logaritmo

$$
\log(f(\mathbf{y},\theta)) = I(\mathbf{y},\theta) = \sum_{i=1}^{n} \log \left( \frac{\theta^{y_i}}{y_i[-\log(1-\theta)]} \right)
$$

$$
=\sum_{i=1}^n\left(y_i\log(\theta)-\log(y_i)-\log(-\log(1-\theta))\right)\,.
$$

► Derivando com relação a  $\theta$ , para obter a Função Escore

$$
U(\theta) = \frac{dI(\mathbf{y}, \theta)}{d\theta} = \sum_{i=1}^{n} \left( \frac{y_i}{\theta} - \frac{1}{-\log(1-\theta)} \left( -\frac{1}{1-\theta}(-1) \right) \right)
$$

$$
= \frac{dI(\mathbf{y}, \theta)}{d\theta} = \sum_{i=1}^{n} \left( \frac{y_i}{\theta} + \frac{1}{\log(1-\theta)} \left( \frac{1}{1-\theta} \right) \right) =
$$

$$
= \frac{\sum_{i} y_i}{\theta} + \frac{n}{\log(1-\theta)} \left( \frac{1}{1-\theta} \right)
$$

 $\blacktriangleright$  Derivando novamente com relação a  $\theta$ 

$$
\frac{dU(\theta)}{d\theta} = -\frac{\sum_{i} y_{i}}{\theta^{2}} + \frac{d \frac{n}{\log(1-\theta)}}{d\theta} \left(\frac{1}{1-\theta}\right) + \frac{n}{\log(1-\theta)} \frac{d \left(\frac{1}{1-\theta}\right)}{d\theta}
$$
\n
$$
= -\frac{\sum_{i} y_{i}}{\theta^{2}} + \left(\frac{n(1/(1-\theta))}{\log^{2}(1-\theta)}\right) \left(\frac{1}{1-\theta}\right) + \frac{n}{\log(1-\theta)} \left(-\frac{1}{(1-\theta)^{2}}(-1)\right)
$$
\n
$$
= -\frac{\sum_{i} y_{i}}{\theta^{2}} + \left(\frac{n}{\log^{2}(1-\theta)(1-\theta)^{2}}\right) + \frac{n}{\log(1-\theta)(1-\theta)^{2}}
$$

▶ Os valores do algoritmo serão atualizados da seguinte maneira

$$
\theta_k = \theta_{k-1} - \frac{U(\theta_0)}{U'(\theta_0)}.
$$

ou seja

$$
\theta_k = \theta_{k-1} - \frac{\frac{\sum_j y_j}{\theta} + \frac{n}{\log(1-\theta)} \left(\frac{1}{1-\theta}\right)}{-\frac{\sum_j y_j}{\theta^2} + \left(\frac{n}{\log^2(1-\theta)(1-\theta)^2}\right) + \frac{n}{\log(1-\theta)(1-\theta)^2}}.
$$

► Suponha que observamos a amostra

```
{1, 1, 1, 1, 1, 1, 2, 2, 2, 3}.
```
► A função a seguir atualiza os valores do algoritmo

```
nr < - function (x){
 x.next - x - (15/x + 10 / ((1-x) * log(1-x))) / (-15/x^2 + 1)((1-x)^2) *log(1-x) +10/((1-x)^2) \cdot (1-\alpha)(1-x))^2x.new
}
```
- $\blacktriangleright$  Vamos definir o valor inicial  $\theta_0 = 2/3$ .
- ► O comando a seguir atualiza os valores até que o erro seja menor que 10<sup>-8</sup>.

```
eps<-0.00000001
v.old<-2/3delta<-1while(delta>eps)
{
y.next- nr(y.out)
 delta<-sqrt((y.new-y.old)^2)
 y.old<-y.new
print(y.old)
}
```
- ▶ A seguir encontram-se os valores obtidos pelo método
	- [1] 0.5497132
	- [1] 0.5336085
	- [1] 0.5335892
	- [1] 0.5335892
- $\triangleright$  O EMV de  $\theta$  será

 $\hat{\theta}_{FMV} = 0.5335892$ .

## Alguns problemas...

- ► Pode ser muito custoso calcular  $U(\theta)$  e  $U'(\theta)$ .
- ► O método pode demorar a convergir.
- $\blacktriangleright$  Pode oscilar muito.
- ► Uma alternativa:
	- ► substituir  $U'(\theta)$  por  $E(U'(\theta))$ .
- ► Esse método é chamado Mérodo Escore de Fisher.
- Em muitos casos a  $E(U'(\theta))$  é mais fácil de calcular do que  $U'(\theta)$ .
- ► O que é a  $-E(U'(\theta))$ ? Informação de Fisher  $(I_n(\theta_0))$

$$
-E(U'(\theta)) = -E\left(\frac{dU(\theta)}{d\theta}\right) = -E\left(\frac{d^2I(\mathbf{y},\theta)}{d\theta^2}\right)
$$

- ► O método que usaremos para estimar os parâmetros do MLG será o Método Escore de Fisher.
- ► Veremos um exemplo de aplicação do método para encontrar o EMV.

## Algoritmo Escore de Fisher

- 1. Escolha um valor inicial  $\theta_0$
- 2. Calcule

 $U(\theta_0)$   $E(U'(\theta_0))$ .

3. Faça

$$
\theta_1 = \theta_0 - \frac{U(\theta_0)}{E(U'(\theta_0))}.
$$

- 4. Calcule  $U(\theta_1)$ .
- 5. Se  $|U(\theta_1)|$  < 10<sup>−6</sup> o algoritmo para.
- 6. Caso contrário, volta parao passo 2.

Pode ser escrito de outra maneira...

## Algoritmo Escore de Fisher

- 1. Escolha um valor inicial  $\theta_0$
- 2. Calcule

 $U(\theta_0)$   $I_n(\theta_0)$ .

3. Faça

$$
\theta_1 = \theta_0 + \frac{U(\theta_0)}{I_n(\theta_0))}.
$$

- 4. Calcule  $U(\theta_1)$ .
- 5. Se  $|U(\theta_1)|$  < 10<sup>−6</sup> o algoritmo para.
- 6. Caso contrário, volta parao passo 2.

## **Exemplo:**

- ► Vasos de pressão são submetidos a um stress de 70%.
- ► Queremos analisar o tempo de falha desses vasos.
- ► A tabela mostra os dados coletados.

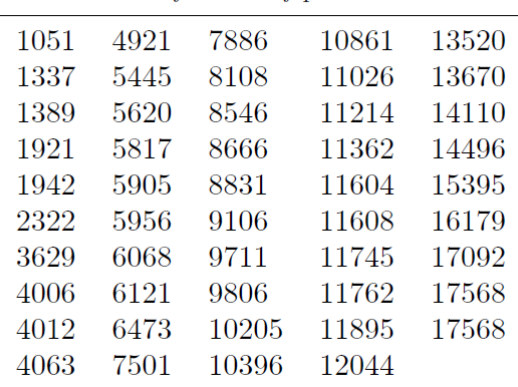

Table 4.1 Lifetimes of pressure vessels.

▶ A figura a seguir mostra o formato da distribuição dos dados.

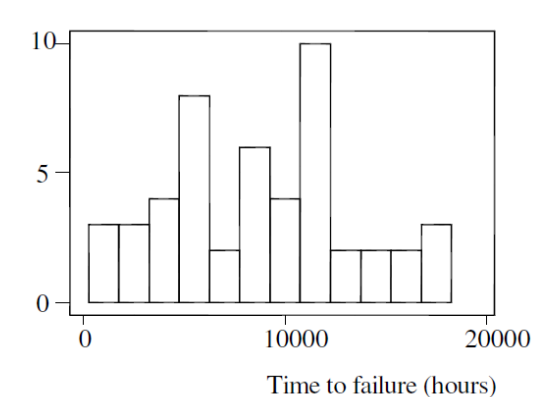

Frequency

- ► Podemos dizer que os dados tem distribuição normal?
- ► Aparentemente não.
- ► Uma distribuição muito usada nesse caso é a Weibull.
- ► Sua densidade é dada por

$$
f(y, \lambda, \theta) = \frac{\lambda y^{\lambda - 1}}{\theta^{\lambda}} \exp \left[ -\left(\frac{y}{\theta}\right)^{\lambda} \right]
$$

onde

- $\blacktriangleright \blacktriangleright \blacktriangleright$  0 é o tempo de falha;
- $\triangleright$   $\lambda$  é parâmetro de forma da distribuição;
- $\blacktriangleright$   $\theta$  é parâmetro de escala da distribuição.

- ▶ Vamos verificar se a Weibull se ajusta bem a esses dados.
- A figura mostra o gráfico de probabilidade para  $\lambda = 2$ .

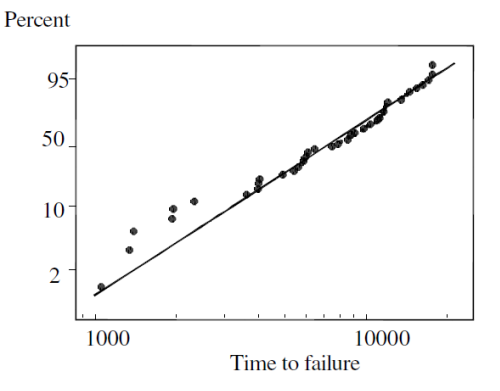

► Conclusão: a distribuição parece ser adequada, apesar de algumas discrepâncias.

- $\triangleright$  O parâmetro  $\lambda = 2$  foi escolhido arbitrariamente.
- $\blacktriangleright$  Queremos estimar apenas  $\theta$
- $\triangleright$   $\lambda$  pode ser obtido por tentativa e erro.
- ▶ Na prática isso não é muito viável.
- ► Estamos apenas dando um exemplo.
- ► Existem métodos para estimar os dois parâmetros ao mesmo tempo.
- $\blacktriangleright$  Vamos usar o método Escore de Fisher para estimar  $\theta$ .

- ► Vamos primeiro encontrar a Função Escore  $U(\theta)$ .
- ► Vimos que a densidade é dada por

$$
f(\mathbf{y}, \lambda, \theta) = \frac{\lambda \mathbf{y}^{\lambda - 1}}{\theta^{\lambda}} \exp \left[ -\left(\frac{\mathbf{y}}{\theta}\right)^{\lambda} \right].
$$

► Portanto a função de verossimilhança é dada por

$$
f(\mathbf{y}, \lambda, \theta) = \prod_{i=1}^{n} \frac{\lambda y_i^{\lambda - 1}}{\theta^{\lambda}} \exp \left[ -\left(\frac{y_i}{\theta}\right)^{\lambda} \right].
$$

► Tomando o logaritmo ficamos com

$$
\log(f(\mathbf{y}, \lambda, \theta)) = \sum_{i=1}^{n} \log \left\{ \frac{\lambda y_i^{\lambda - 1}}{\theta^{\lambda}} \exp \left[ -\left(\frac{y_i}{\theta}\right)^{\lambda} \right] \right\}.
$$

$$
= \sum_{i=1}^{n} \left( \log \left\{ \frac{\lambda y_i^{\lambda - 1}}{\theta^{\lambda}} \right\} - \left( \frac{y_i}{\theta} \right)^{\lambda} \right)
$$

$$
= \sum_{i=1}^{n} \left( \log(\lambda) + (\lambda - 1) \log(y_i) - \lambda \log(\theta) - y_i^{\lambda} \theta^{-\lambda} \right)
$$

► Derivando a log-verossimilhança com relação a  $\theta$ 

$$
U(\theta) = \frac{d \log(f(\mathbf{y}, \theta))}{d \theta} = \sum_{i=1}^{n} \left( -\frac{\lambda}{\theta} + \lambda y_i^{\lambda} \theta^{-\lambda - 1} \right)
$$

$$
= \sum_{i=1}^{n} \left( -\frac{\lambda}{\theta} + \frac{\lambda y_i^{\lambda}}{\theta^{\lambda + 1}} \right)
$$

 $\triangleright$  O EMV de  $\theta$  é o valor que satisfaz a equação

$$
U(\theta)=\sum_{i=1}^n\left(-\frac{\lambda}{\theta}+\frac{\lambda y_i^{\lambda}}{\theta^{\lambda+1}}\right)=0.
$$

- ► Como obter o EMV nesse caso?
- $\triangleright$  Conseguimos isolar  $\theta$  na equação? Não.
- ► Precisamos recorrer a métodos numéricos.
- ▶ Vamos usar o método Escore de Fisher.

- ▶ Vamos encontrar a derivada segunda da Função Escore  $U(\theta)$ .
- ► Vimos que

$$
U(\theta) = \sum_{i=1}^{n} \left( -\frac{\lambda}{\theta} + \lambda y_i^{\lambda} \theta^{-(\lambda+1)} \right)
$$

$$
\frac{dU(\theta)}{d\theta} = \sum_{i=1}^{n} \left( \frac{\lambda}{\theta^2} + \lambda(\lambda+1) \frac{y_i^{\lambda}}{\theta^{\lambda+2}} \right)
$$

$$
= n \frac{\lambda}{\theta^2} + \frac{\lambda(\lambda+1)}{\theta^{\lambda+2}} \sum_{i} y_i^{\lambda}
$$

► Fixando  $\lambda = 2$ , ficamos com

$$
\frac{dU(\theta)}{d\theta} = n\frac{2}{\theta^2} + \frac{2(2+1)}{\theta^{2+2}}\sum_i y_i^2
$$

- Para encontrarmos o valor de  $E(U'(\theta))$  vamos utilizar um resultado.
- ► Se a função de densidade pode ser escrita na forma

$$
f(y, \theta) = \exp [a(y)b(\theta) + c(\theta) + d(y)]
$$

então

$$
E(U'(\theta)) = c''(\theta) - \frac{b''(\theta)c'(\theta)}{b'(\theta)}.
$$

- ▶ Vamos reescrever a função Weibull no formato da família exponencial.
- $\blacktriangleright$  Temos que

$$
f(y, \lambda, \theta) = \frac{\lambda y^{\lambda - 1}}{\theta^{\lambda}} \exp\left[ -\left(\frac{y}{\theta}\right)^{\lambda} \right]
$$
  
=  $\exp\left\{ \log(\lambda) + (\lambda - 1) \log(y) - \lambda \log(\theta) - \left(\frac{y}{\theta}\right)^{\lambda} \right\}$   
=  $\exp\left\{ y^{\lambda} \underbrace{(-\theta^{\lambda})}_{b(\theta)} - \frac{\lambda \log(\theta)}{c(\theta)} + (\lambda - 1) \log(y) + \log(\lambda) \right\}$ 

► Portanto

$$
b(\theta) = -\theta^{-\lambda} \qquad c(\theta) = -\lambda \log(\theta)
$$

$$
b'(\theta) = \lambda \theta^{-\lambda - 1} \qquad b''(\theta) = -\lambda(\lambda + 1)\theta^{-\lambda - 2}
$$

$$
c'(\theta) = -\frac{\lambda}{\theta} \qquad c''(\theta) = \frac{\lambda}{\theta^2}
$$

► Temos então que

$$
E(U'(\theta)) = c''(\theta) - \frac{b''(\theta)c'(\theta)}{b'(\theta)}.
$$

$$
= \frac{\lambda}{\theta^2} - \frac{-\lambda(\lambda + 1)\theta^{-\lambda - 2}(-\frac{\lambda}{\theta})}{\lambda\theta^{-\lambda - 1}}
$$

$$
= \frac{\lambda}{\theta^2} - \frac{\lambda(\lambda + 1)}{\theta^2}
$$

$$
= \frac{\lambda - \lambda^2 - \lambda}{\theta^2} = \frac{\lambda^2}{\theta^2}
$$

 $\triangleright$  Como temos uma amostra de tamanho n ficamos com

$$
E(U'(\theta)) = n\left(c''(\theta) - \frac{b''(\theta)c'(\theta)}{b'(\theta)}\right) = n\frac{\lambda^2}{\theta^2}.
$$

▶ A atualização dos valores do algoritmo é dada por

$$
\theta_{k} = \theta_{k-1} - \frac{U'(\theta)}{E(U'(\theta))}
$$

$$
\theta_{k} = \theta_{k-1} - \frac{\sum_{i=1}^{n} \left(-\frac{\lambda}{\theta} + \lambda y_{i}^{\lambda}\theta^{-(\lambda+1)}\right)}{n_{\theta^{2}}^{\lambda^{2}}}
$$

► A tabela a seguir mostra os passos de iteração do algoritmo

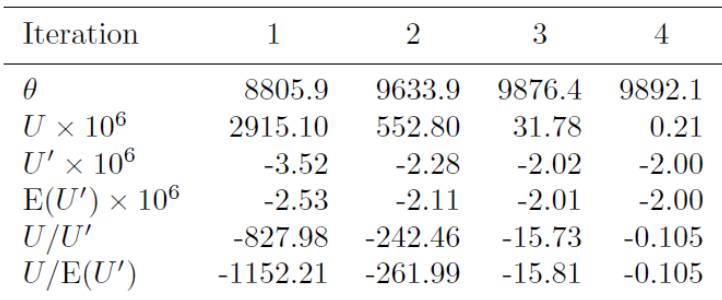

► O valor inicial utilizado foi a média dos dados

 $\theta_0 = 8805.9$ .

 $\triangleright$  A tabela mostra que

$$
U'(\theta) \approx E(U'(\theta))
$$

portanto, poderíamos usar Newton Raphson ou Escore de Fisher.

▶ A figura a seguir mostra função de log-verossimilhança.

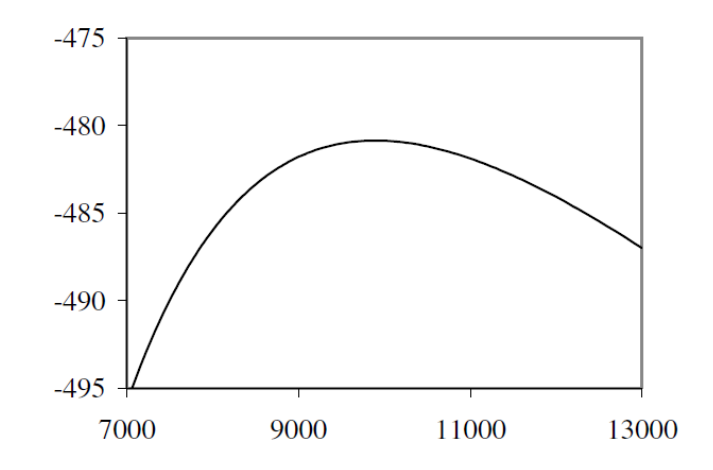

 $\triangleright$  O EMV de  $\theta$  está em torno de quanto? 980,00